Cisco Linksys Wireless N Router Wrt120n Forgot **[Password](http://docs2015.inmanuals.com/go.php?q=Cisco Linksys Wireless N Router Wrt120n Forgot Password)** >[>>>CLICK](http://docs2015.inmanuals.com/go.php?q=Cisco Linksys Wireless N Router Wrt120n Forgot Password) HERE<<<

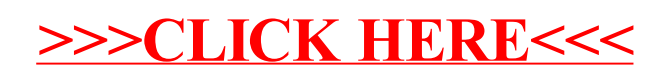